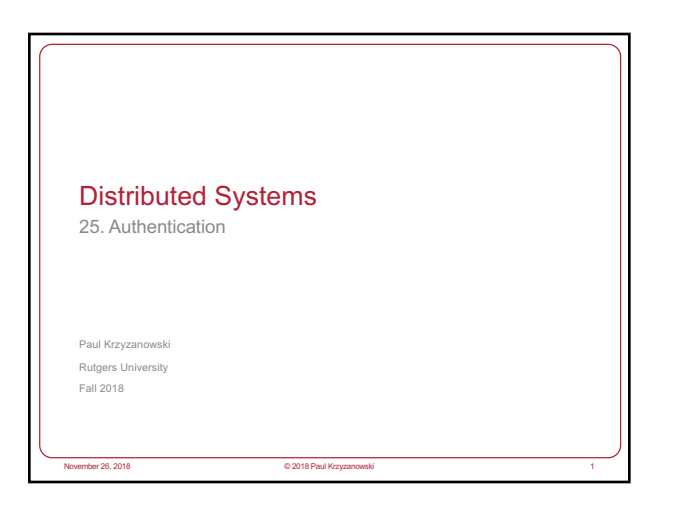

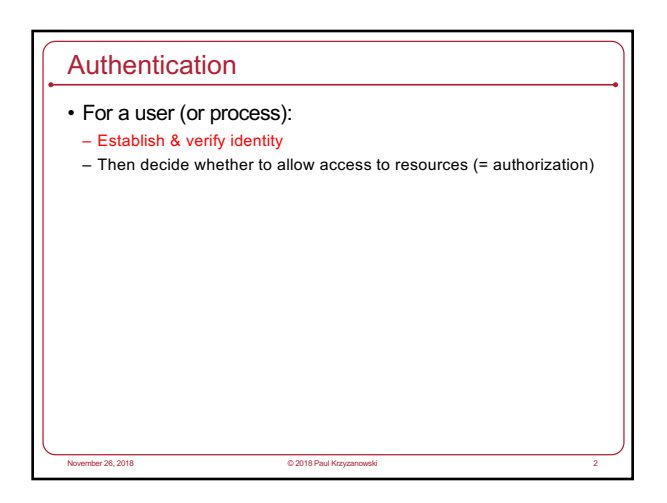

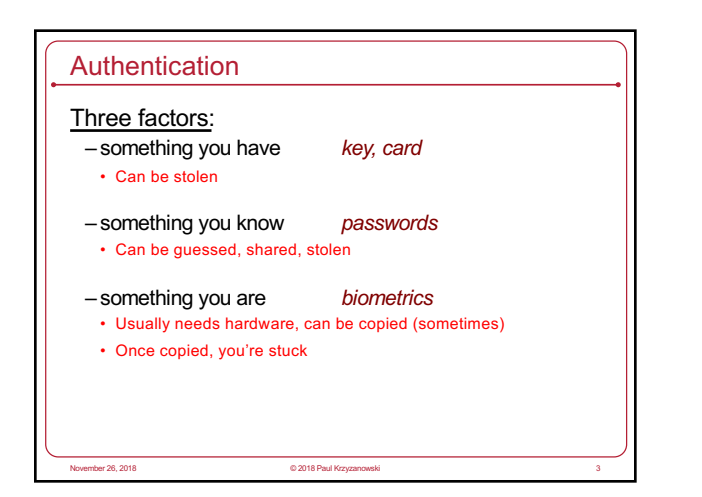

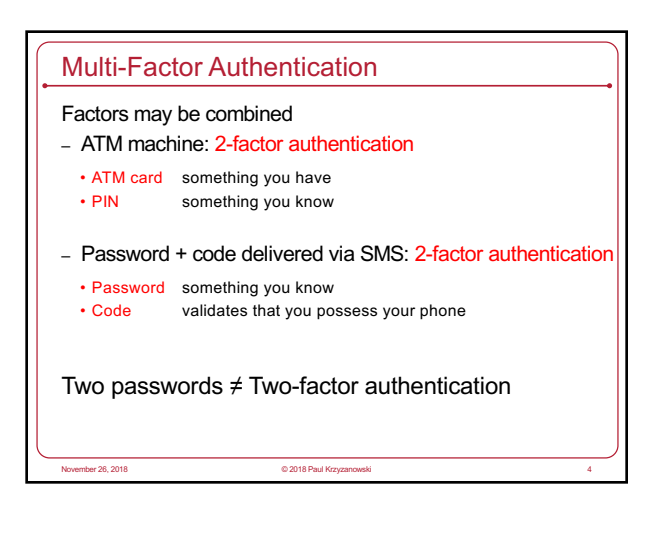

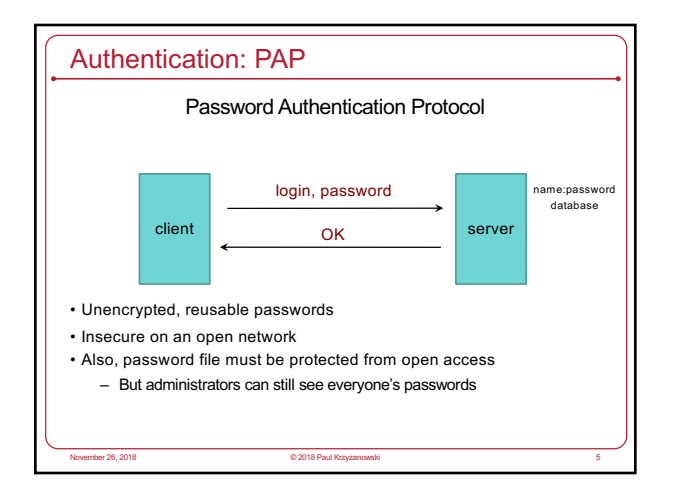

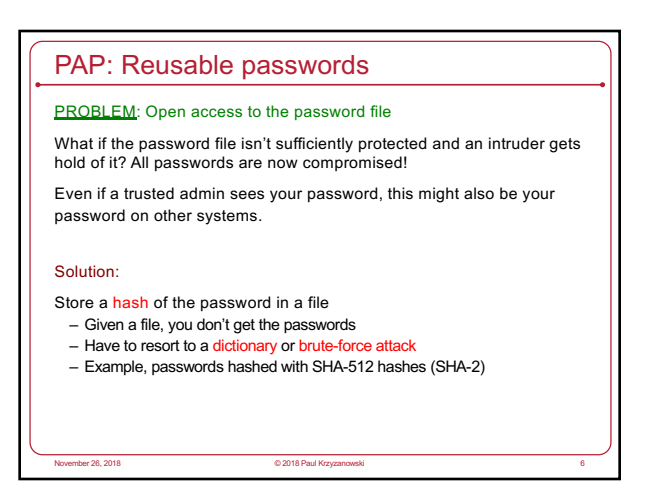

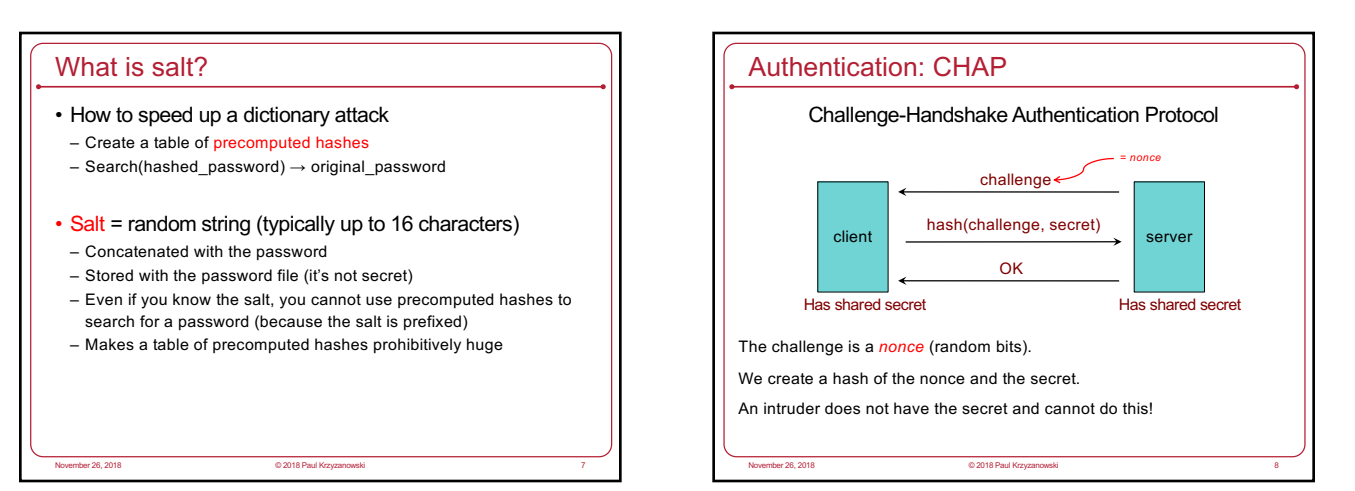

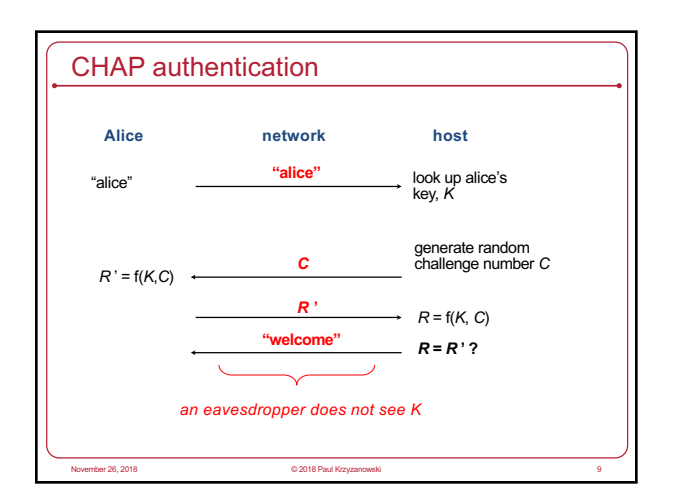

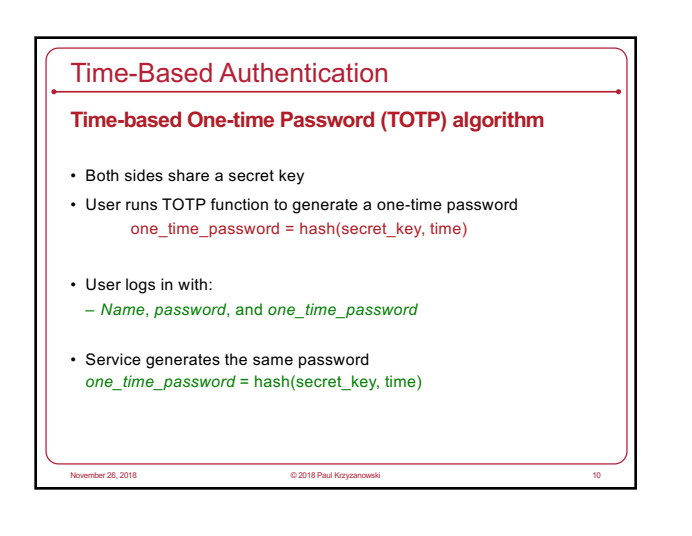

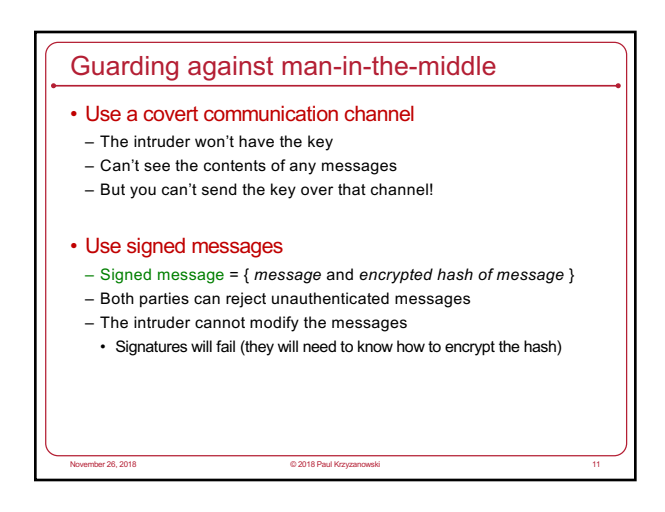

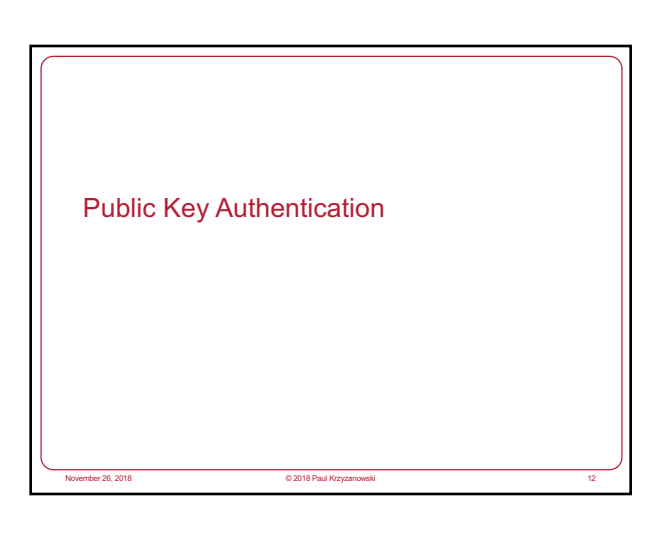

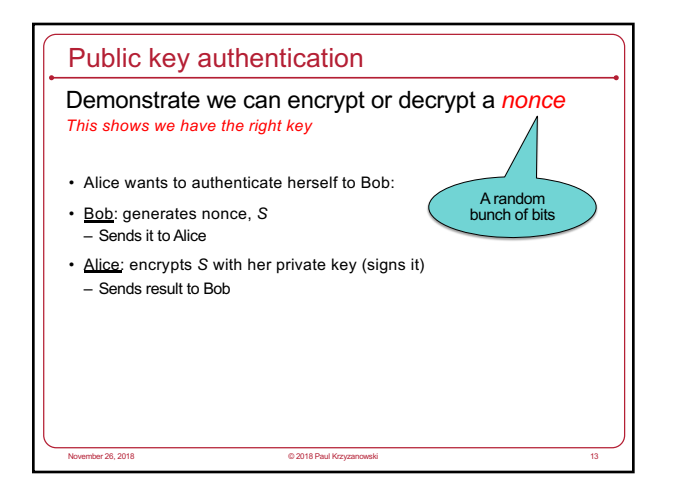

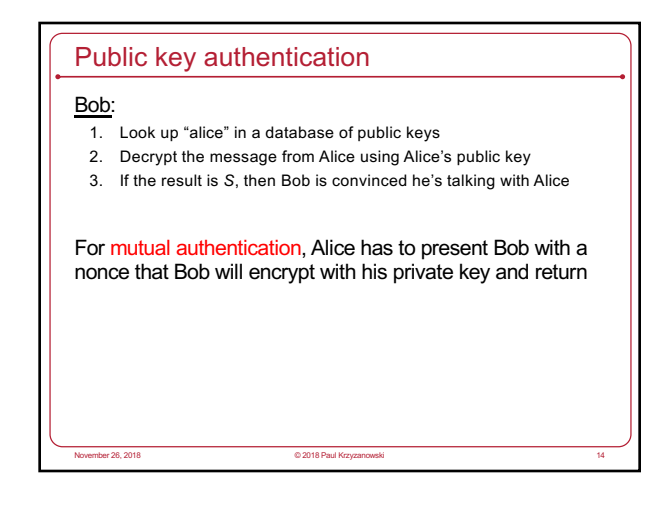

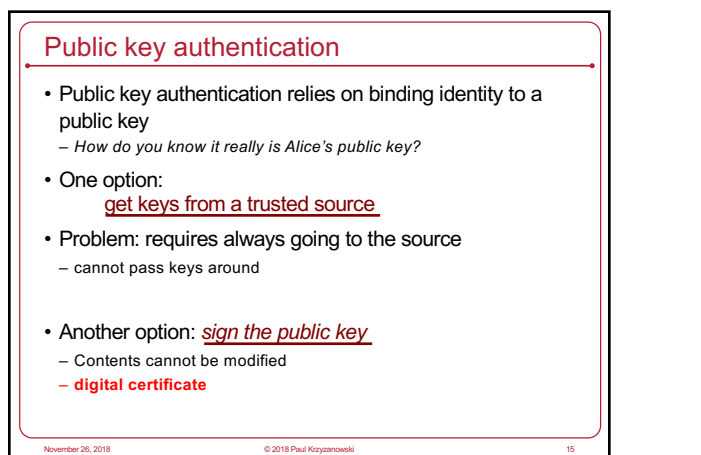

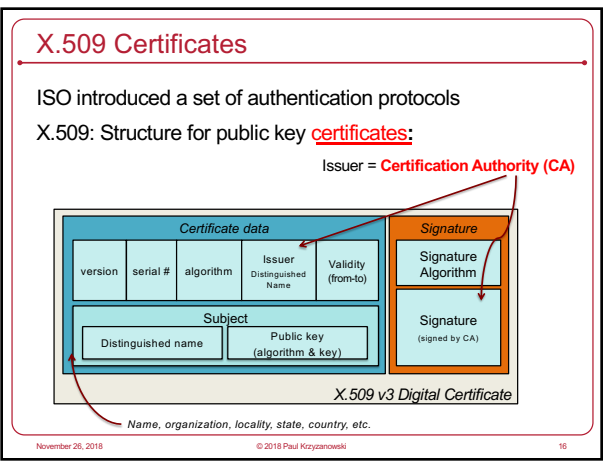

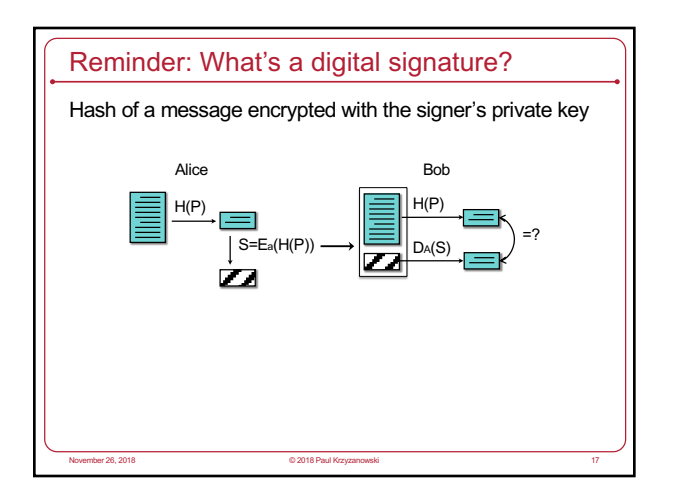

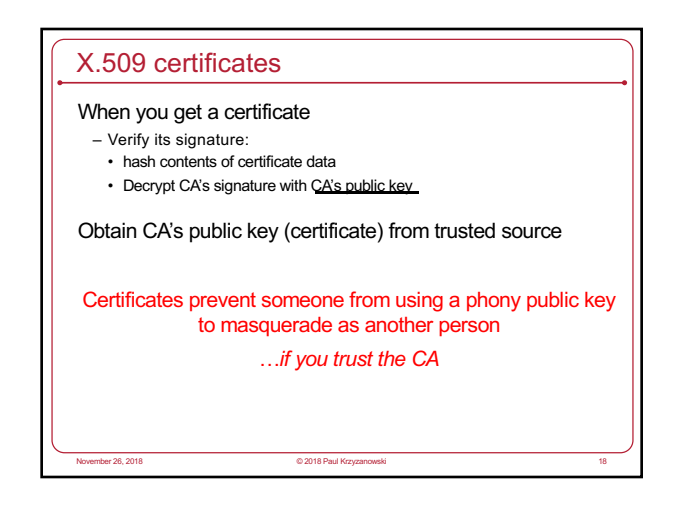

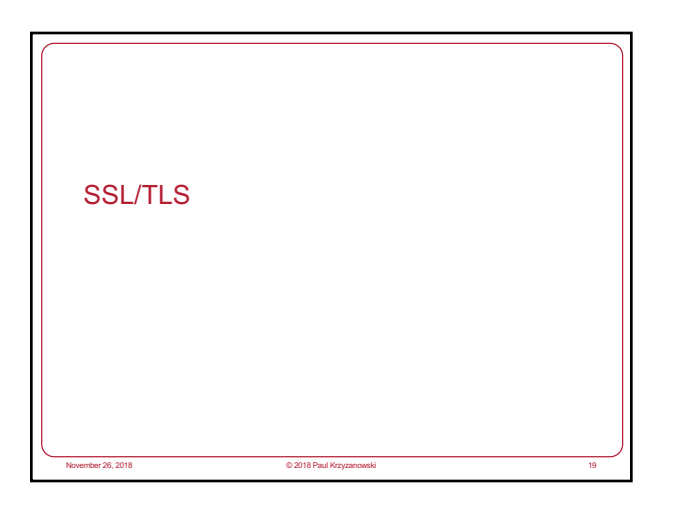

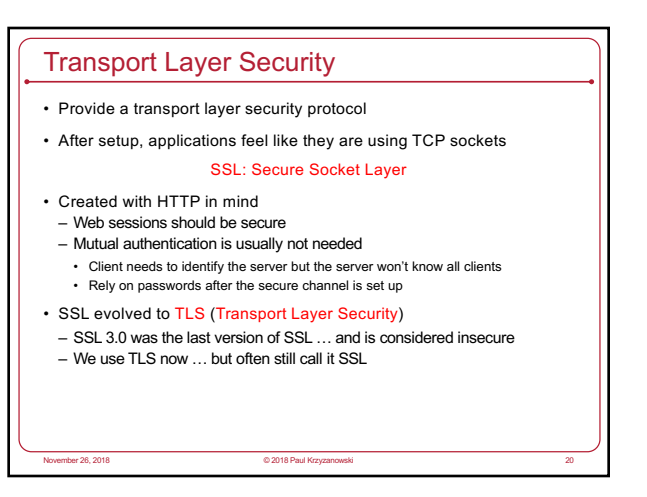

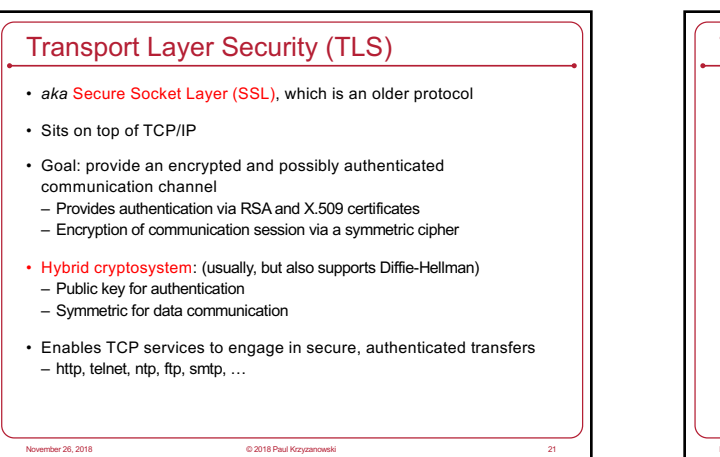

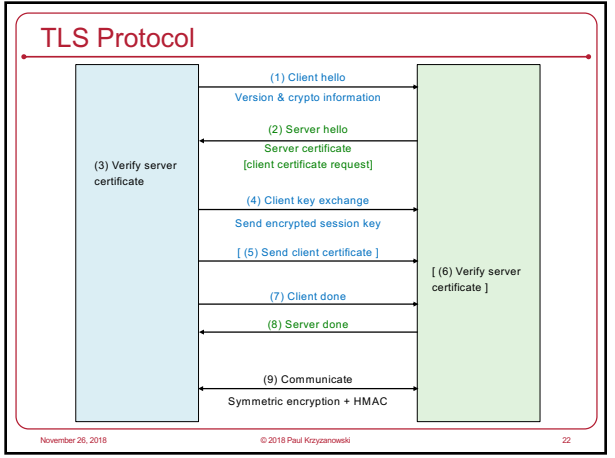

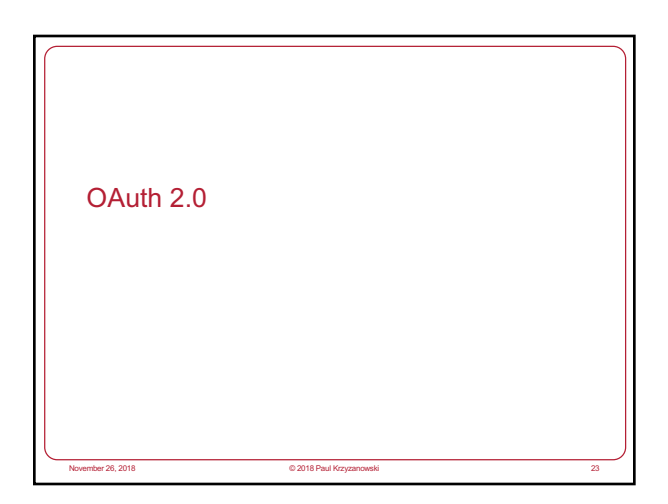

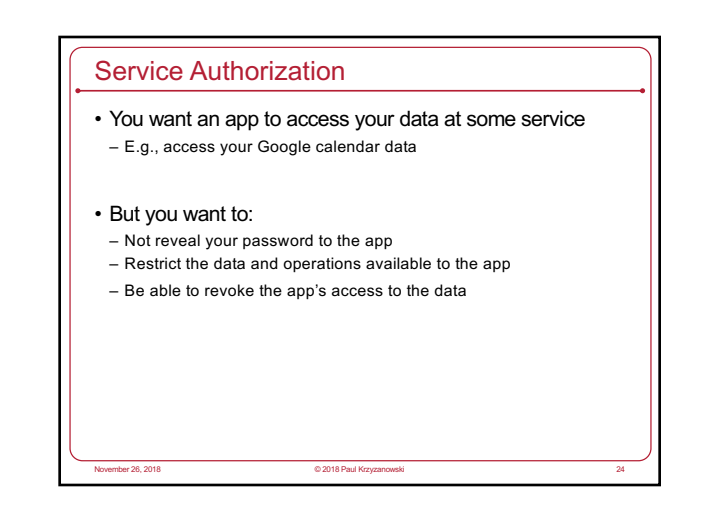

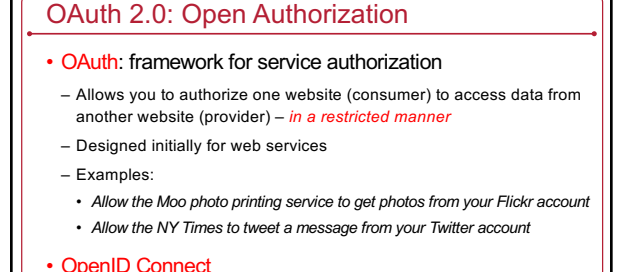

- Remote identification: use one login for multiple sites
- Encapsulated within OAuth 2.0 protocol

er 26, 2018 Paul Kr.<br>November 26, 2018 Paul Kr.

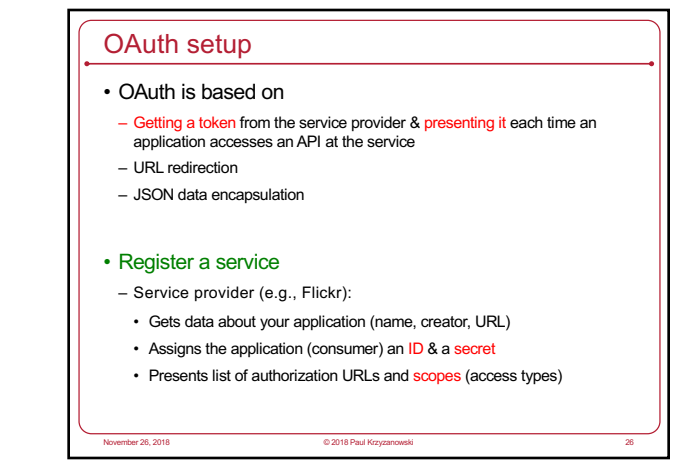

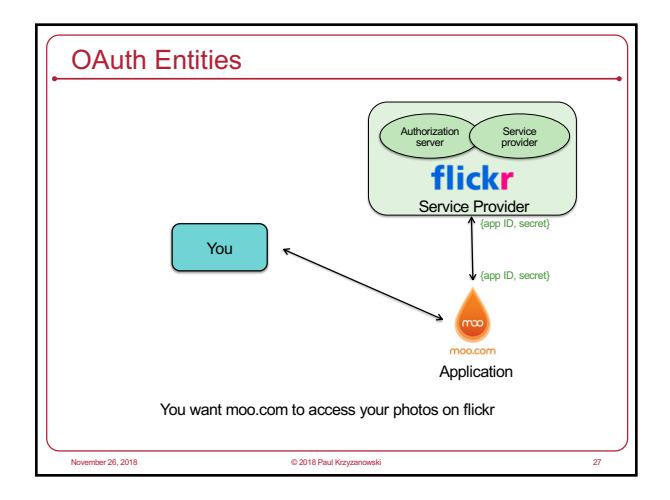

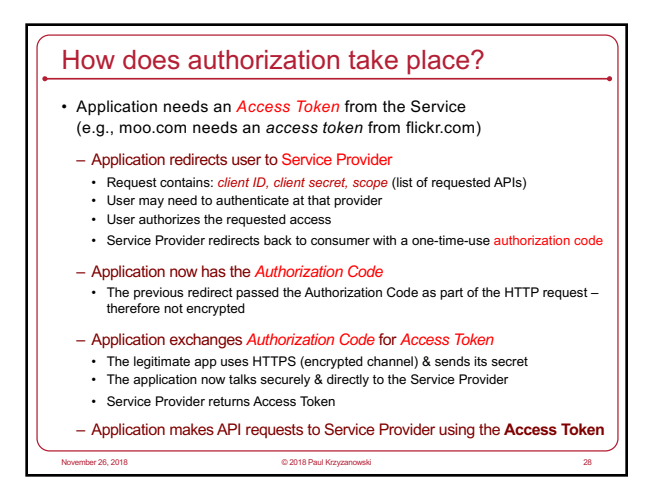

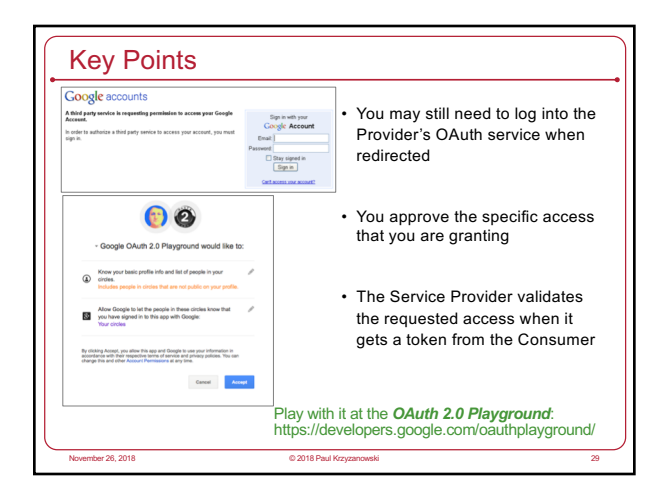

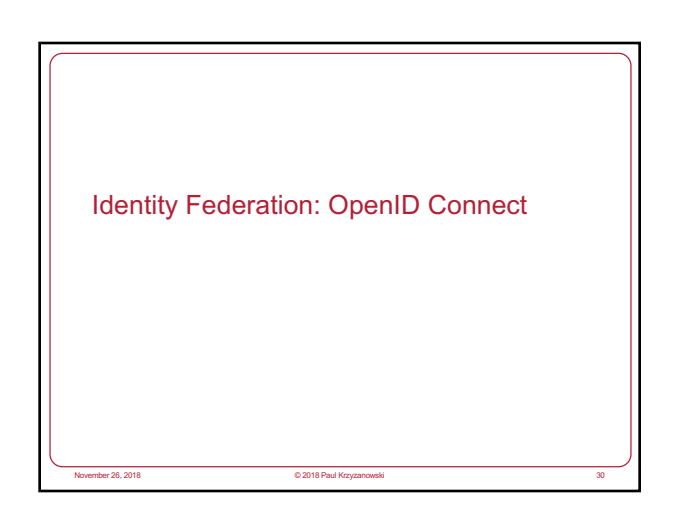

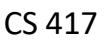

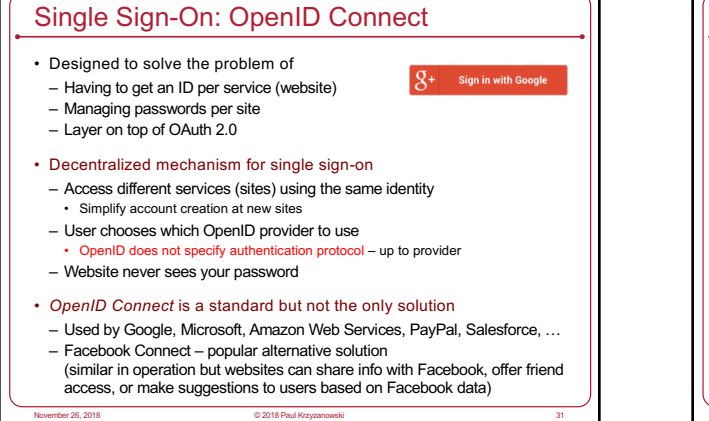

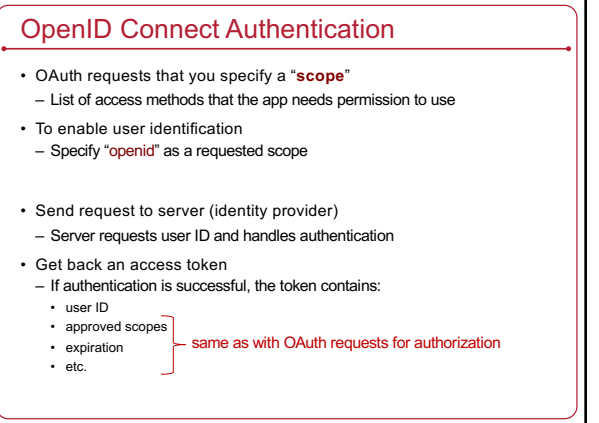

November 26, 2018 © 2018 Paul Krzyzanowski 32

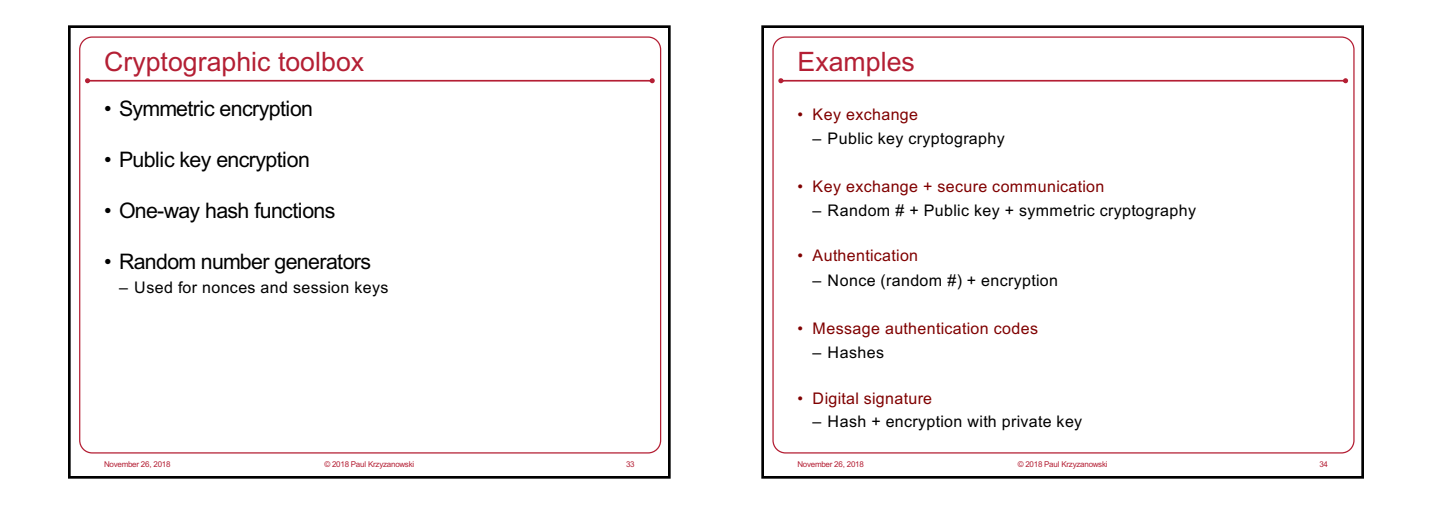

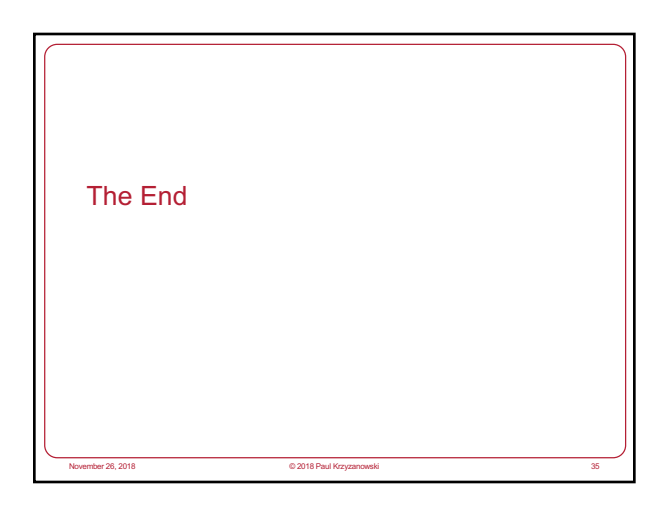